## Stormwater Detention and Infiltration Design Data Sheet

SDI-Design Data v2.00, Released January 2020

Stormwater Facility Name: **Pond #1**

### Facility Location & Jurisdiction: Falcon Ranchettes Filing No. 2 (Meridian Storage) - El Paso County

## User Input: Watershed Characteristics Watershed Area =  $9.67$   $|arces|$ Watershed Length =  $\begin{vmatrix} 900 \\ 0.50 \end{vmatrix}$  ft Watershed Length to Centroid =  $\begin{bmatrix} 250 \\ 1.002 \end{bmatrix}$  1.00 Watershed Slope =  $\begin{array}{ccc} 0.015 & \text{ft/ft} \end{array}$ Watershed Imperviousness  $= 87.5\%$  percent Percentage Hydrologic Soil Group  $A = \begin{bmatrix} 100.0\% \\ 100.0\% \end{bmatrix}$  percent Percentage Hydrologic Soil Group  $B = \begin{bmatrix} 0.0\% & \text{percent} \end{bmatrix}$ Percentage Hydrologic Soil Groups  $C/D = \begin{bmatrix} 0.0\% & \text{percent} \end{bmatrix}$ Target WQCV Drain Time  $= 40.0$  hours Location for 1-hr Rainfall Depths (use dropdown): User Input

After providing required inputs above including 1-hour rainfall depths, click 'Run CUHP' to generate runoff hydrographs using the embedded Colorado Urban Hydrograph Procedure.

Once CUHP has been run and the Stage-Area-Discharge information has been provided, click 'Process Data' to interpolate the Stage-Area-Volume-Discharge data and generate summary results in the table below. Once this is complete, click 'Print to PDF'.

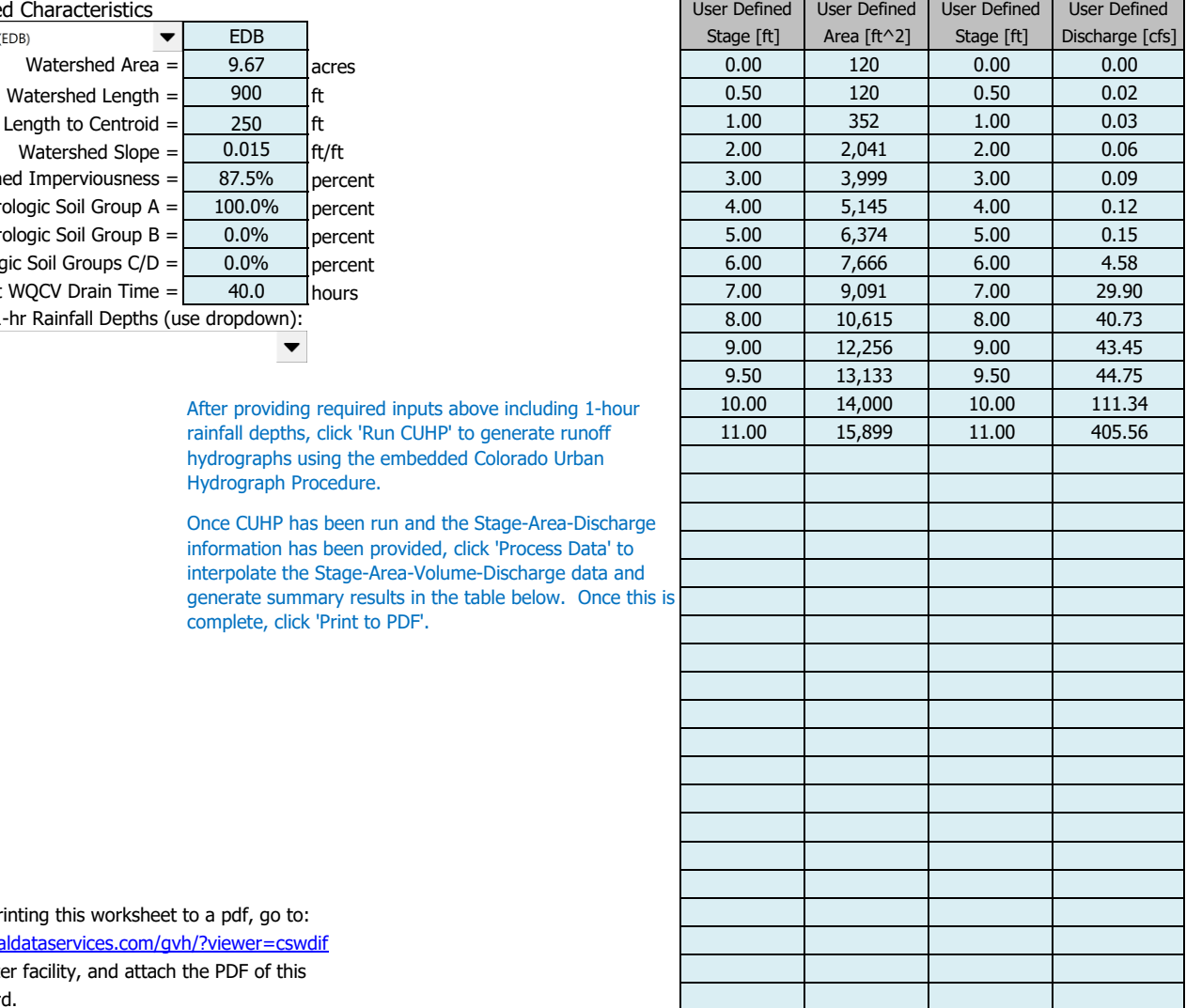

After completing and printing this worksheet to a pdf, go to: <https://maperture.digitaldataservices.com/gvh/?viewer=cswdif> Create a new stormwater facility, and attach the PDF of this worksheet to that record.

### Routed Hydrograph Results

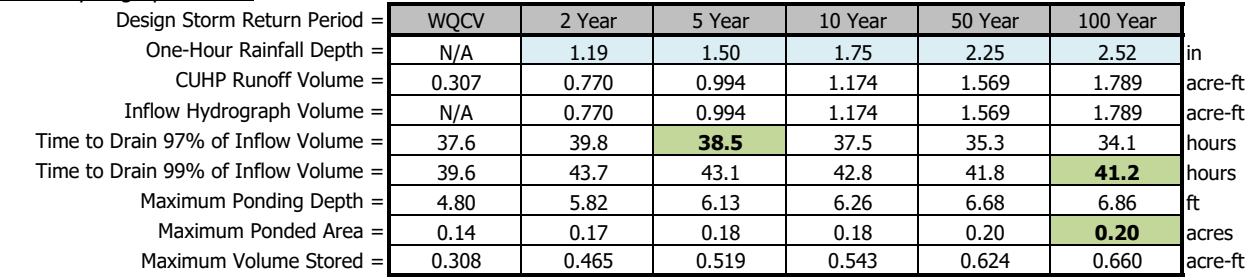

# Stormwater Detention and Infiltration Design Data Sheet

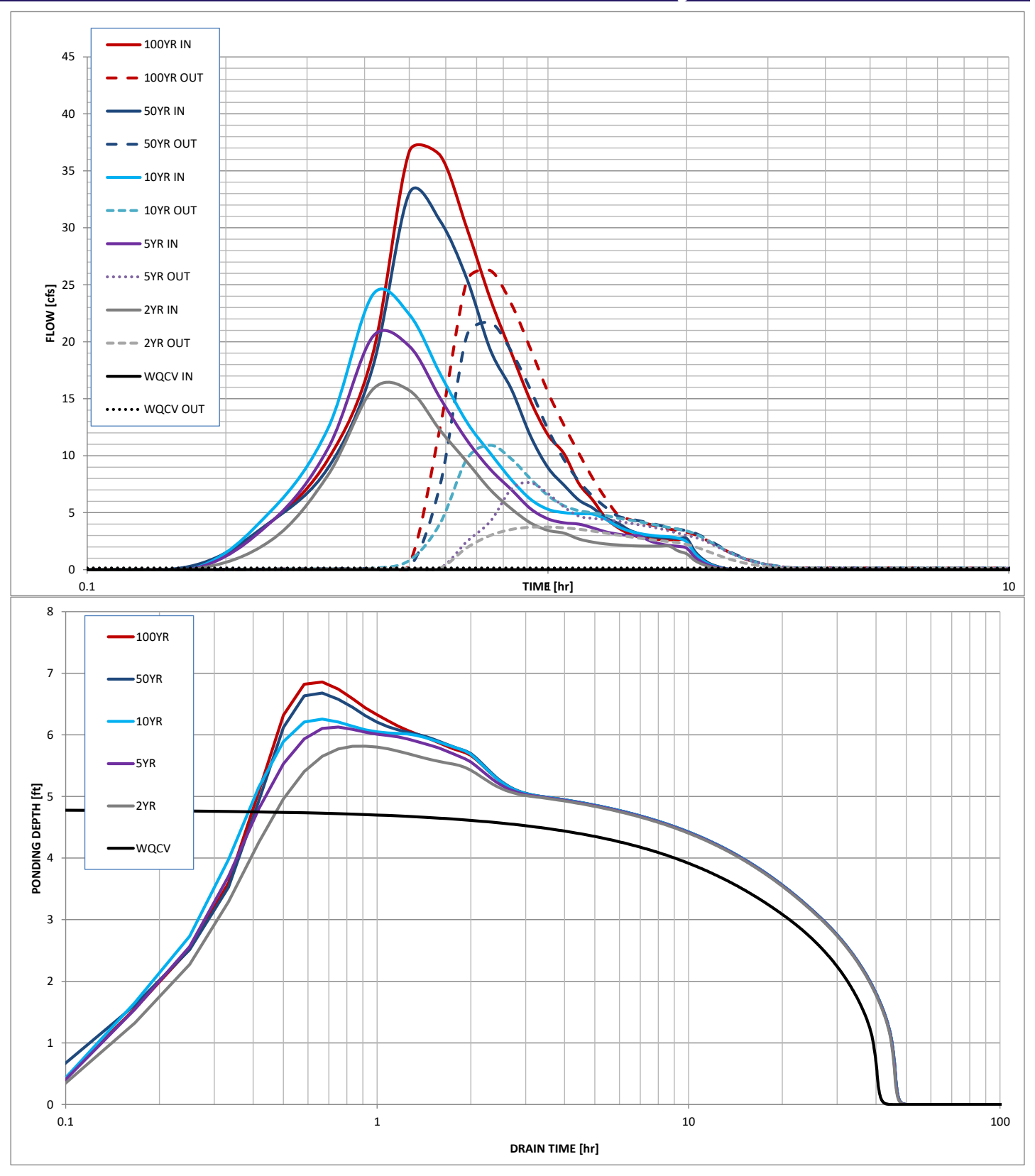